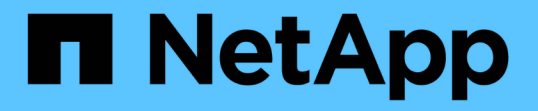

### 一般的なデータベースレイアウトとストレージ 構成を推奨します SnapManager for SAP

NetApp April 19, 2024

This PDF was generated from https://docs.netapp.com/ja-jp/snapmanager-sap/unix-administration/taskdefine-the-database-home-with-the-oratab-file.html on April 19, 2024. Always check docs.netapp.com for the latest.

# 目次

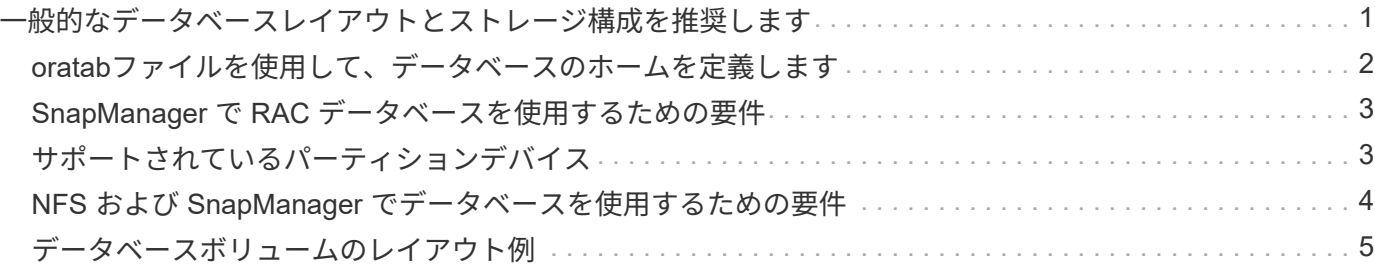

## <span id="page-2-0"></span>一般的なデータベースレイアウトとストレージ構成 を推奨します

推奨される一般的なデータベースレイアウトとストレージ構成を把握しておくと、ディ スクグループ、ファイルタイプ、表領域に関する問題の回避に役立ちます。

• 複数のタイプの SAN ファイルシステムまたはボリュームマネージャのファイルをデータベースに含めな いでください。

データベースを構成するすべてのファイルは、同じタイプのファイルシステム上に存在している必要があ ります。

- SnapManager には 4K ブロックのサイズが複数必要です。
- 「oratab」ファイルにデータベース・システム識別子を含めます。

管理対象の各データベースの「oratab」ファイル内にエントリを含めます。SnapManager は'oratabファ イルに依存して'使用するOracleホームを判別します

新しいボリュームベースのリストアまたはディスクグループ全体のリストアを利用する場合は、ファイルシス テムとディスクグループに関連する次のガイドラインを考慮してください。

- データファイルが含まれるディスクグループに他の種類のファイルを含めることはできません。
- データファイルディスクグループの Logical Unit Number ( LUN ;論理ユニット番号)は、ストレージボ リューム内の唯一のオブジェクトである必要があります。

ボリュームを分離する際のいくつかのガイドラインを次に示します。

- ボリュームに格納できるのは、 1 つのデータベースのデータファイルだけです。
- データベースバイナリ、データファイル、オンライン REDO ログファイル、アーカイブ REDO ログファ イル、および制御ファイルという分類のファイルごとに、別々のボリュームを使用する必要があります。
- SnapManager では一時データベースファイルがバックアップされないため、一時データベースファイル 用に別のボリュームを作成する必要はありません。

SAPでは、Oracleデータベースのインストールに標準的なレイアウトを使用します。このレイアウトで は、SAPはOracle制御ファイルのコピーを「E:\Oracle\SID\origlogA」、「E:\Oracle\SID\origlogB」、「E :\Oracle\SID\sapdata1 file systems」に配置します。

sapdata1ファイルシステムに制御ファイルが配置されていると、制御ファイルとデータファイルを別々のボ リュームに分離するためのSnapManager の要件と矛盾するため、高速リストア機能を使用するためには配置 先を変更する必要があります。

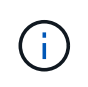

BR \* Toolsバックアップには、OracleインストールのdbsサブディレクトリにあるOracleプロフ ァイルとSAPプロファイルが含まれているため、Oracleをストレージにインストールする必要 があります。

新規導入の場合、SAPinstを使用して制御ファイルの場所を変更し、sapdata1ファイルシステムに通常配置さ れている制御ファイルを、データファイルとは異なるファイルシステムに移動することができます。 (SAPinstはSAPシステム導入ツールです)。

ただし、すでにインストールされているシステムの場合は、SnapManager を使用した高速リストアを実行す るために、制御ファイルをファイルシステムから移動する必要があります。これを行うには、データファイル が含まれていないボリュームに新しいファイルシステムを作成し、そのファイルシステムに制御ファイルを移 動して、前のファイルシステムから新しいファイルシステムのディレクトリへのシンボリックリンクを作成し ます。データベースエラーを回避するために、制御ファイルを移動する際には、SAPとOracleデータベースを 停止する必要があります。

変更を行う前に、制御ファイルが格納されているsapdata1ディレクトリ内のファイルのリストが次のように なります。

hostname:/ # ls -l /oracle/SID/sapdata1/cntrl -rw-r----- 1 orasid dba 9388032 Jun 19 01:51 cntrlSID.dbf

変更後のリストは次のようになります。

hostname:/ # ls -sl /oracle/SID/sapdata1 0 lrwxrwxrwx 1 root root 19 2008-08-06 14:55 cntrl -> /oracle/SID/control 0 -rw-r--r-- 1 root root 0 2008-08-06 14:57 data01.dbf # ls -sl /oracle/SID/control 0 -rw-r--r-- 1 root root 0 2008-08-06 14:56 cntrlSID.dbf

### <span id="page-3-0"></span>**oratab**ファイルを使用して、データベースのホームを定義しま す

SnapManager は'オペレーション中にoratabファイルを使用して'Oracleデータベースの ホーム・ディレクトリを判別しますSnapManager が正常に動作するには'Oracleデータ ベースのエントリーがoratabファイル内に存在する必要がありますOracleソフトウェア のインストール中に'oratabファイルが作成されます

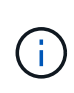

Oracleホーム・ディレクトリは'Oracle専用システムの場合と同様に'SAPシステム用のoratabフ ァイル内に設定されますSAPシステムにはデータベース・ホーム・ディレクトリもありますこ れは通常'/oracle/SID/*xxx\_yy*'xxxはデータベース・バージョンを表し'yyは32または64です

「oratab」ファイルは、次の表に示すように、ホスト・オペレーティング・システムに基づいて異なる場所に 格納されます。

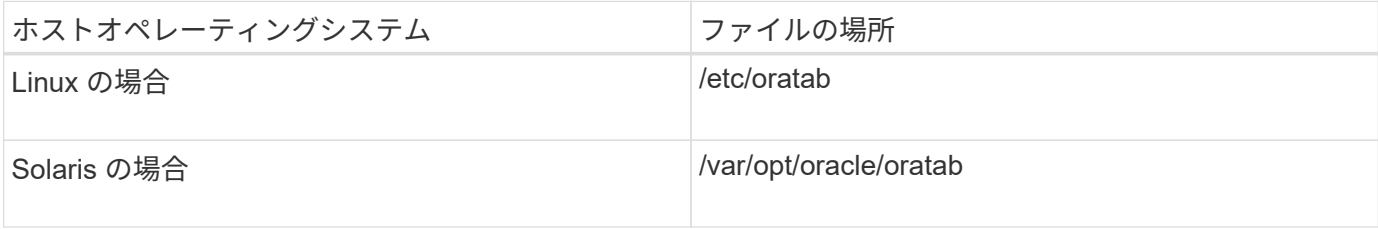

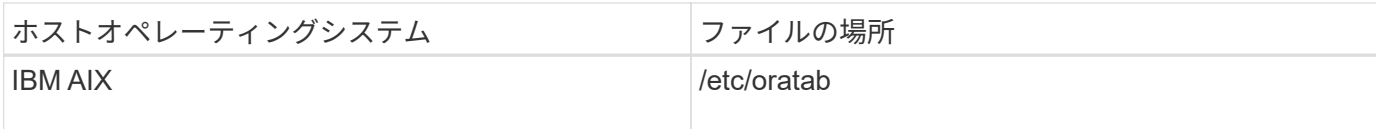

サンプルのoratabファイルには、次の情報が含まれています。

+ASM1:/u01/app/11.2.0/grid:N # line added by Agent oelpro:/u01/app/11.2.0/oracle:N # line added by Agent # SnapManager generated entry (DO NOT REMOVE THIS LINE) smsapclone:/u01/app/11.2.0/oracle:N

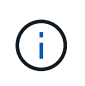

Oracleをインストールした後は、「oratab」ファイルが、前の表で指定された場所に存在する ことを確認する必要があります。「oratab」ファイルがオペレーティング・システムに対応し た正しい場所にない場合は、テクニカル・サポートに連絡してください。

### <span id="page-4-0"></span>**SnapManager** で **RAC** データベースを使用するための要件

SnapManager で Real Application Clusters ( RAC )データベースを使用する際の推奨 事項を確認しておく必要があります。推奨事項には、ポート番号、パスワード、認証モ ードなどがあります。

• データベース認証モードでは、 RAC データベースのインスタンスと通信する各ノード上のリスナーを、 同じポート番号を使用するように設定する必要があります。

バックアップを開始する前に、プライマリ・データベース・インスタンスと通信するリスナーを起動する 必要があります。

- オペレーティングシステムの認証モードでは、RAC環境の各ノードにSnapManager サーバがインストー ルされ、実行されている必要があります。
- ・データベースユーザのパスワード(システム管理者や sysdba 権限を持つユーザなど)は、 RAC 環境内 のすべての Oracle データベースインスタンスで同じである必要があります。

### <span id="page-4-1"></span>サポートされているパーティションデバイス

SnapManager でサポートされているさまざまなパーティションデバイスを把握しておく 必要があります。

次の表に、パーティション情報と、各オペレーティングシステムで有効にする方法を示します。

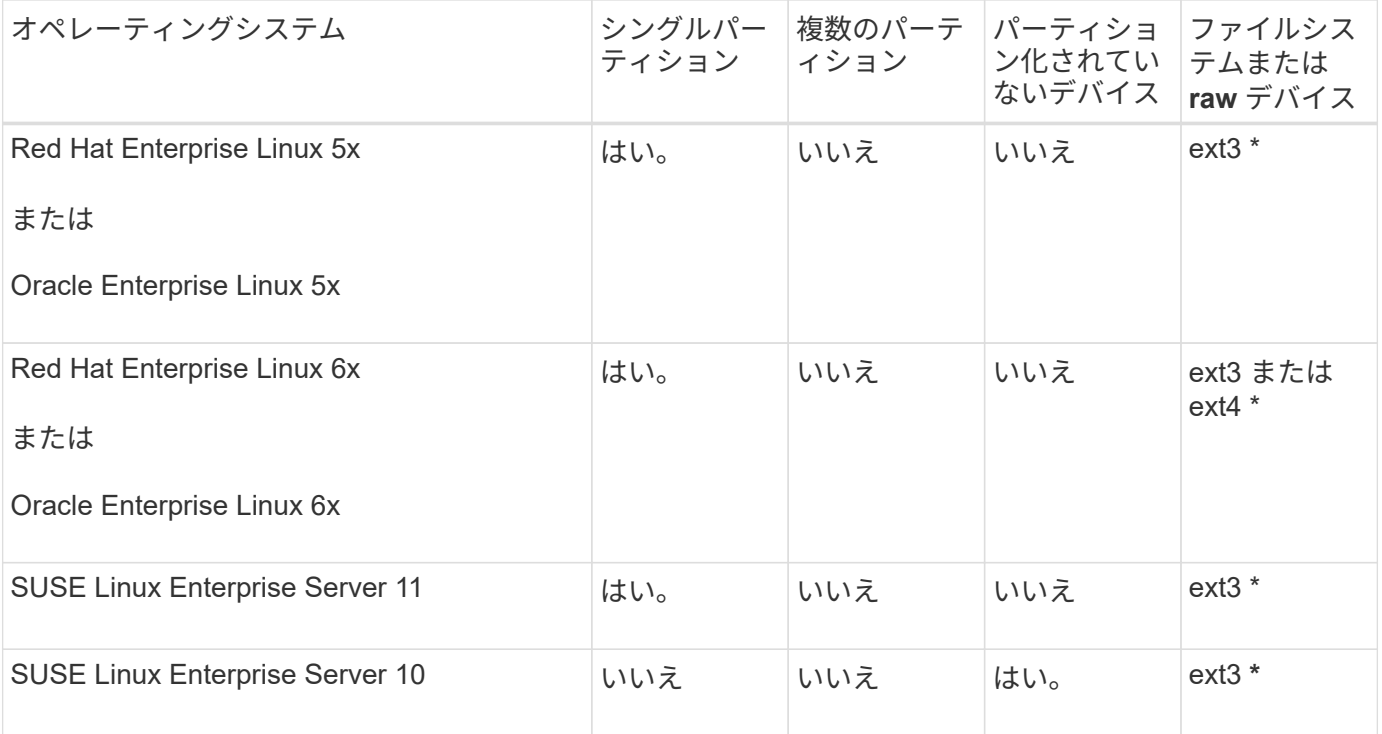

サポートされているオペレーティングシステムのバージョンの詳細については、 Interoperability Matrix を参 照してください。

#### <span id="page-5-0"></span>**NFS** および **SnapManager** でデータベースを使用するための要 件

ネットワークファイルシステム (NFS) および SnapManager でデータベースを使用す るための要件を確認しておく必要があります。推奨事項には、 root 、属性のキャッシ ュ、およびシンボリックリンクとしての実行が含まれます。

• SnapManager はルートとして実行する必要があります。 SnapManager は、データファイル、制御ファ イル、オンライン REDO ログ、アーカイブログ、およびデータベースホームが格納されたファイルシス テムにアクセスできる必要があります。

ルートがファイルシステムにアクセスできるようにするために、次の NFS エクスポートオプションのい ずれかを設定します。

◦ root =*host name*

◦ rw =*host name*, anon=0

• データベースデータファイル、制御ファイル、 REDO ログとアーカイブログ、およびデータベースホー ムを含むすべてのボリュームで、属性のキャッシュを無効にする必要があります。

NOAC (Solaris および AIX の場合)または actimeo=0 (Linux の場合) オプションを使用してボリュー ムをエクスポートします。

• マウントポイントレベルでのみシンボリックリンクをサポートするには、ローカルストレージのデータベ ースデータファイルを NFS にリンクする必要があります。

### <span id="page-6-0"></span>データベースボリュームのレイアウト例

データベースの設定方法については、サンプルのデータベースボリュームレイアウトを 参照してください。

#### シングルインスタンスデータベース

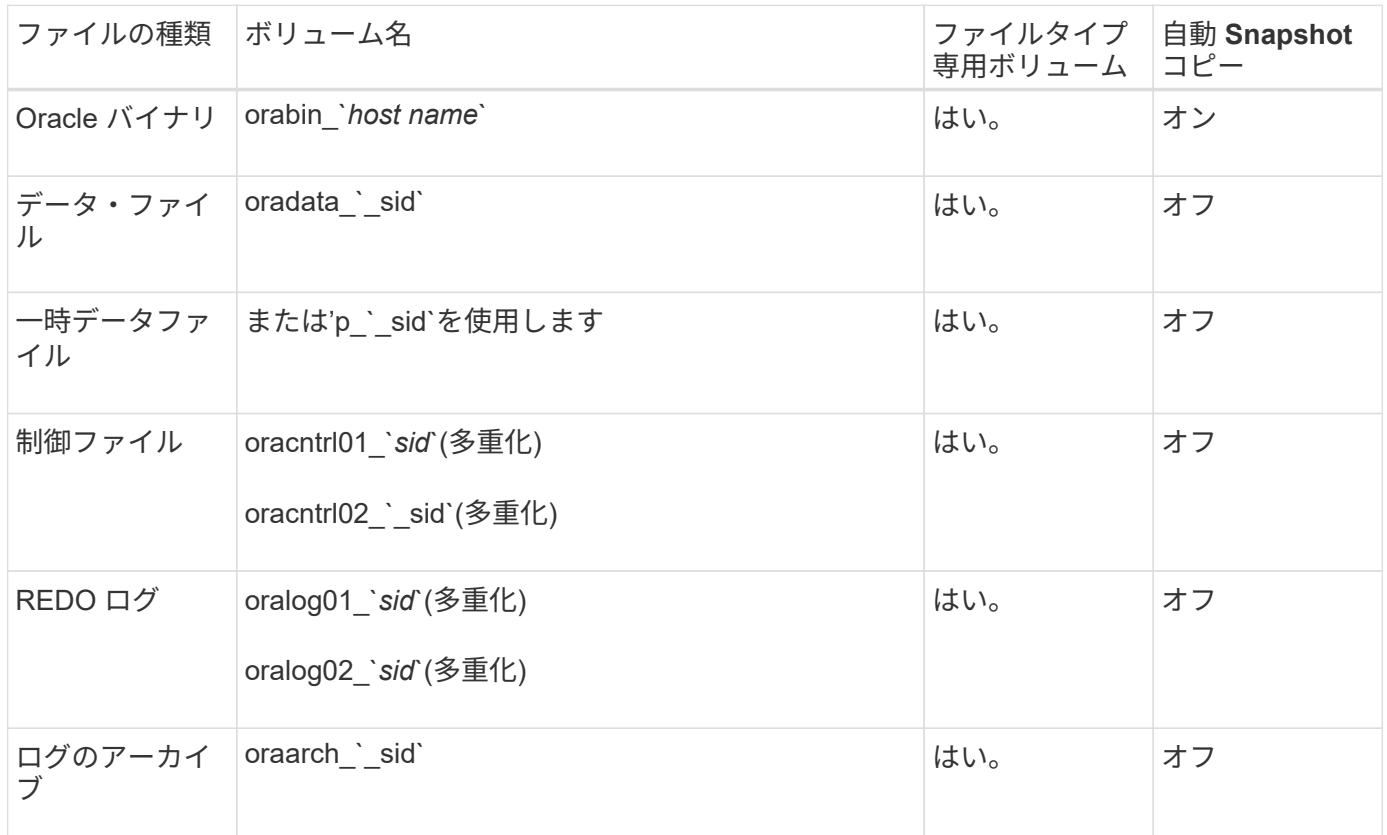

#### **Real Application Clusters (RAC) データベースの略**

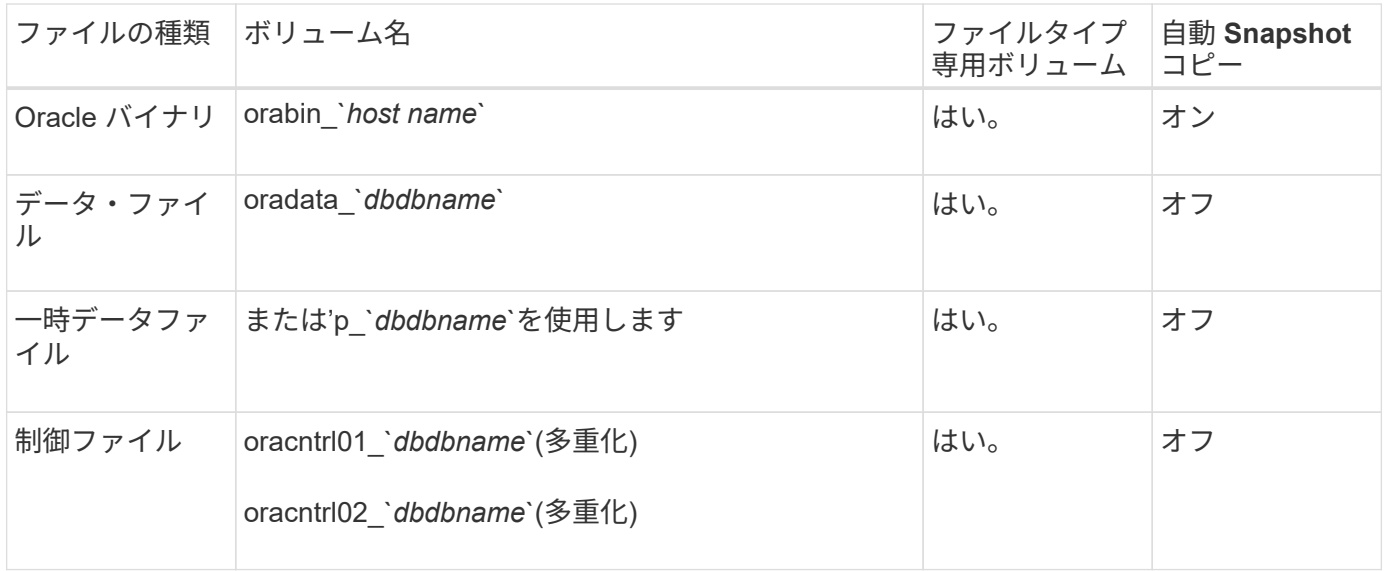

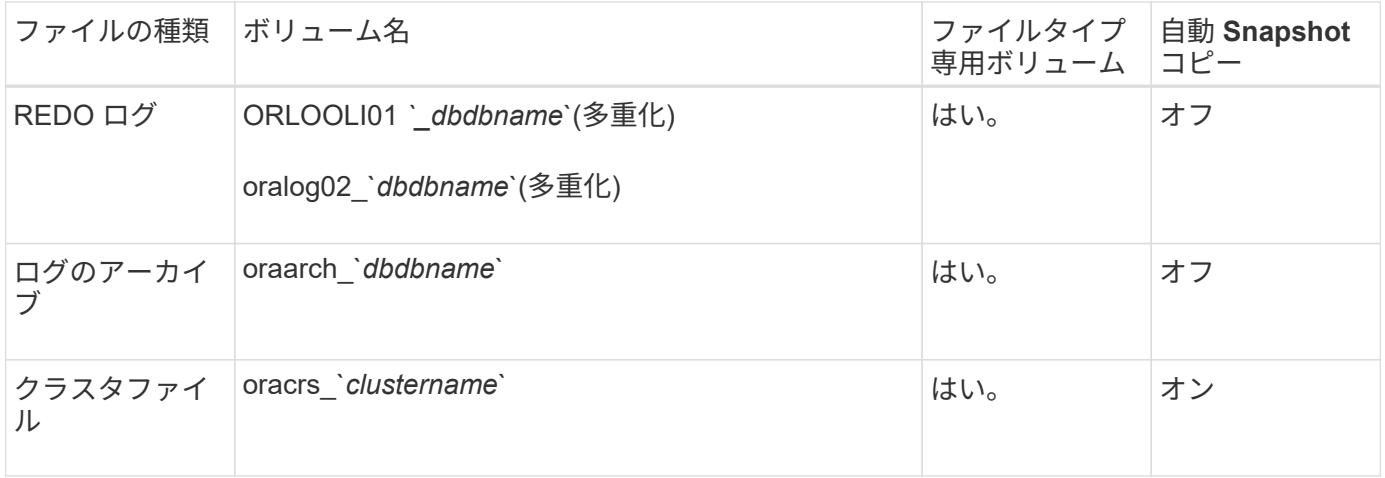

Copyright © 2024 NetApp, Inc. All Rights Reserved. Printed in the U.S.このドキュメントは著作権によって保 護されています。著作権所有者の書面による事前承諾がある場合を除き、画像媒体、電子媒体、および写真複 写、記録媒体、テープ媒体、電子検索システムへの組み込みを含む機械媒体など、いかなる形式および方法に よる複製も禁止します。

ネットアップの著作物から派生したソフトウェアは、次に示す使用許諾条項および免責条項の対象となりま す。

このソフトウェアは、ネットアップによって「現状のまま」提供されています。ネットアップは明示的な保 証、または商品性および特定目的に対する適合性の暗示的保証を含み、かつこれに限定されないいかなる暗示 的な保証も行いません。ネットアップは、代替品または代替サービスの調達、使用不能、データ損失、利益損 失、業務中断を含み、かつこれに限定されない、このソフトウェアの使用により生じたすべての直接的損害、 間接的損害、偶発的損害、特別損害、懲罰的損害、必然的損害の発生に対して、損失の発生の可能性が通知さ れていたとしても、その発生理由、根拠とする責任論、契約の有無、厳格責任、不法行為(過失またはそうで ない場合を含む)にかかわらず、一切の責任を負いません。

ネットアップは、ここに記載されているすべての製品に対する変更を随時、予告なく行う権利を保有します。 ネットアップによる明示的な書面による合意がある場合を除き、ここに記載されている製品の使用により生じ る責任および義務に対して、ネットアップは責任を負いません。この製品の使用または購入は、ネットアップ の特許権、商標権、または他の知的所有権に基づくライセンスの供与とはみなされません。

このマニュアルに記載されている製品は、1つ以上の米国特許、その他の国の特許、および出願中の特許によ って保護されている場合があります。

権利の制限について:政府による使用、複製、開示は、DFARS 252.227-7013(2014年2月)およびFAR 5252.227-19(2007年12月)のRights in Technical Data -Noncommercial Items(技術データ - 非商用品目に関 する諸権利)条項の(b)(3)項、に規定された制限が適用されます。

本書に含まれるデータは商用製品および / または商用サービス(FAR 2.101の定義に基づく)に関係し、デー タの所有権はNetApp, Inc.にあります。本契約に基づき提供されるすべてのネットアップの技術データおよび コンピュータ ソフトウェアは、商用目的であり、私費のみで開発されたものです。米国政府は本データに対 し、非独占的かつ移転およびサブライセンス不可で、全世界を対象とする取り消し不能の制限付き使用権を有 し、本データの提供の根拠となった米国政府契約に関連し、当該契約の裏付けとする場合にのみ本データを使 用できます。前述の場合を除き、NetApp, Inc.の書面による許可を事前に得ることなく、本データを使用、開 示、転載、改変するほか、上演または展示することはできません。国防総省にかかる米国政府のデータ使用権 については、DFARS 252.227-7015(b)項(2014年2月)で定められた権利のみが認められます。

#### 商標に関する情報

NetApp、NetAppのロゴ、<http://www.netapp.com/TM>に記載されているマークは、NetApp, Inc.の商標です。そ の他の会社名と製品名は、それを所有する各社の商標である場合があります。